## 股票基本知识:股票查询的信息 PDF转换可能丢失图片或格

https://www.100test.com/kao\_ti2020/43/2021\_2022\_\_E8\_82\_A1\_E 7\_A5\_A8\_E5\_9F\_BA\_E6\_c33\_43288.htm

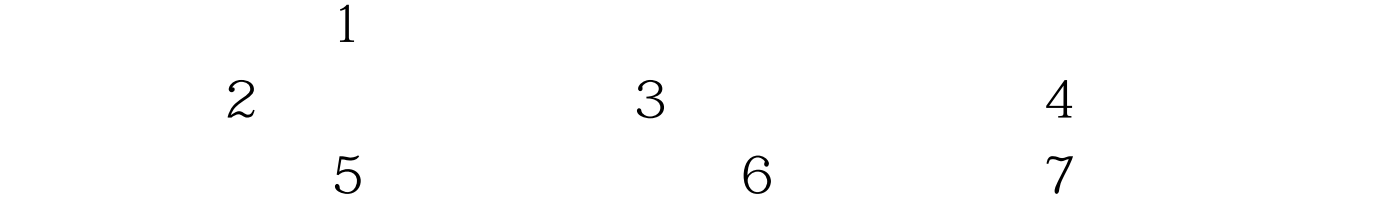

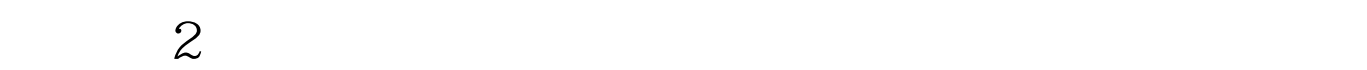

 $3$ 

 $1$ 

 $\mathbbm{1}$ 

 $100Test$ www.100test.com